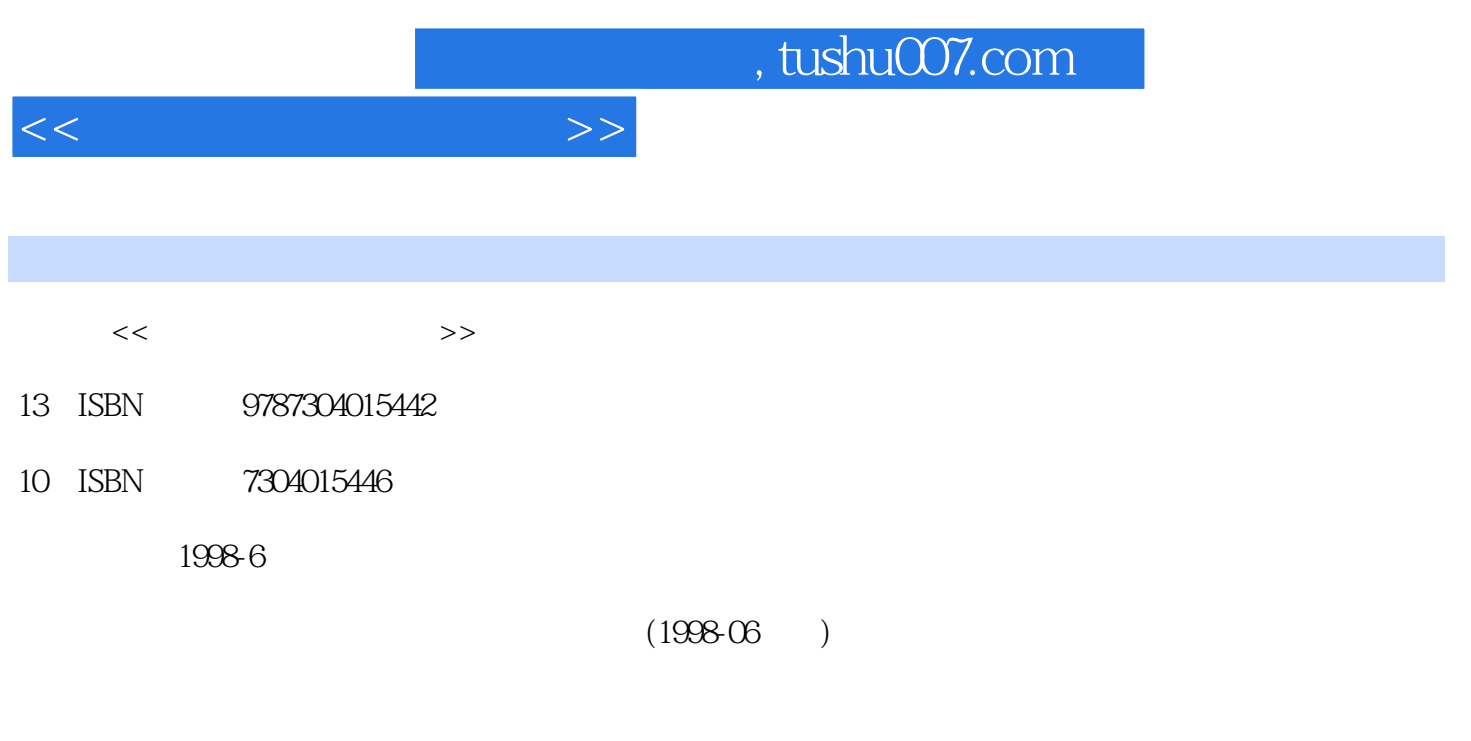

页数:167

PDF

更多资源请访问:http://www.tushu007.com

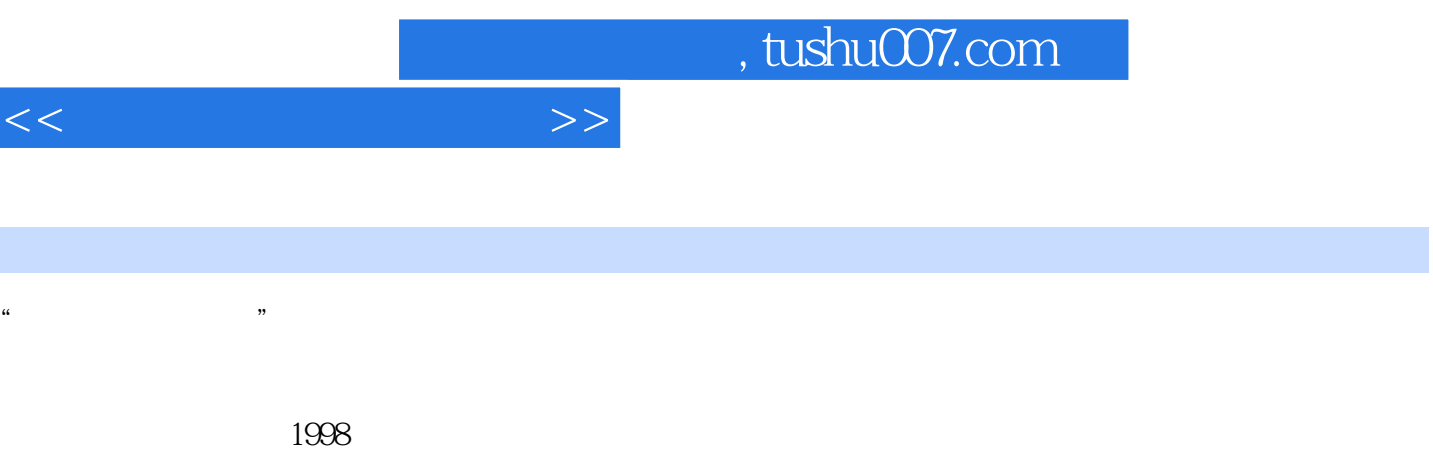

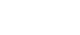

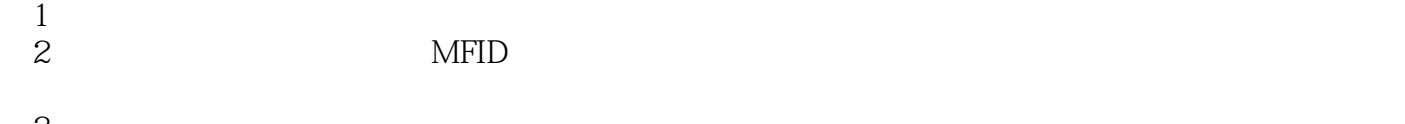

 $3$ 第4章是微机接口技术实验。

 $5$ 

 $MFD$ 

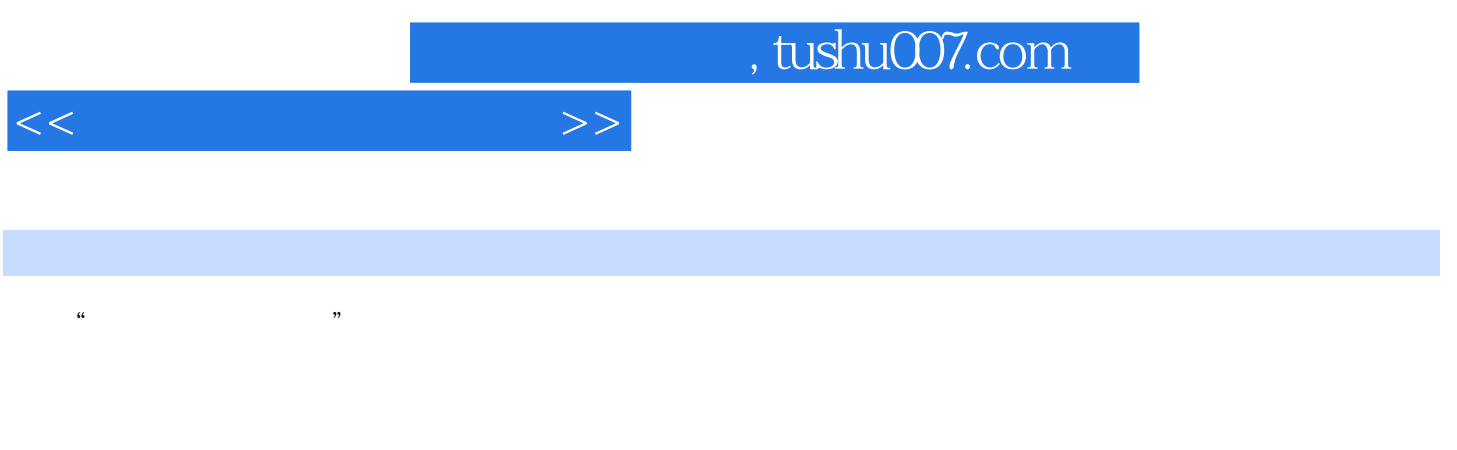

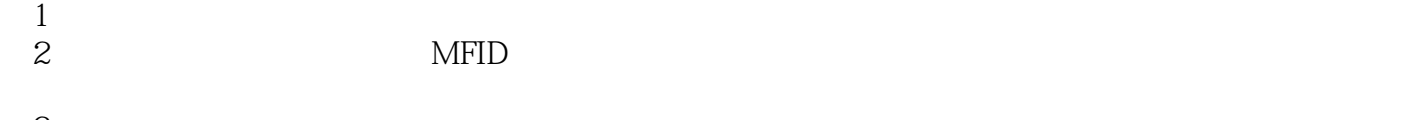

- $3$ 第4章是微机接口技术实验。
- $5$

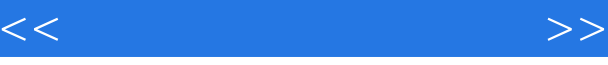

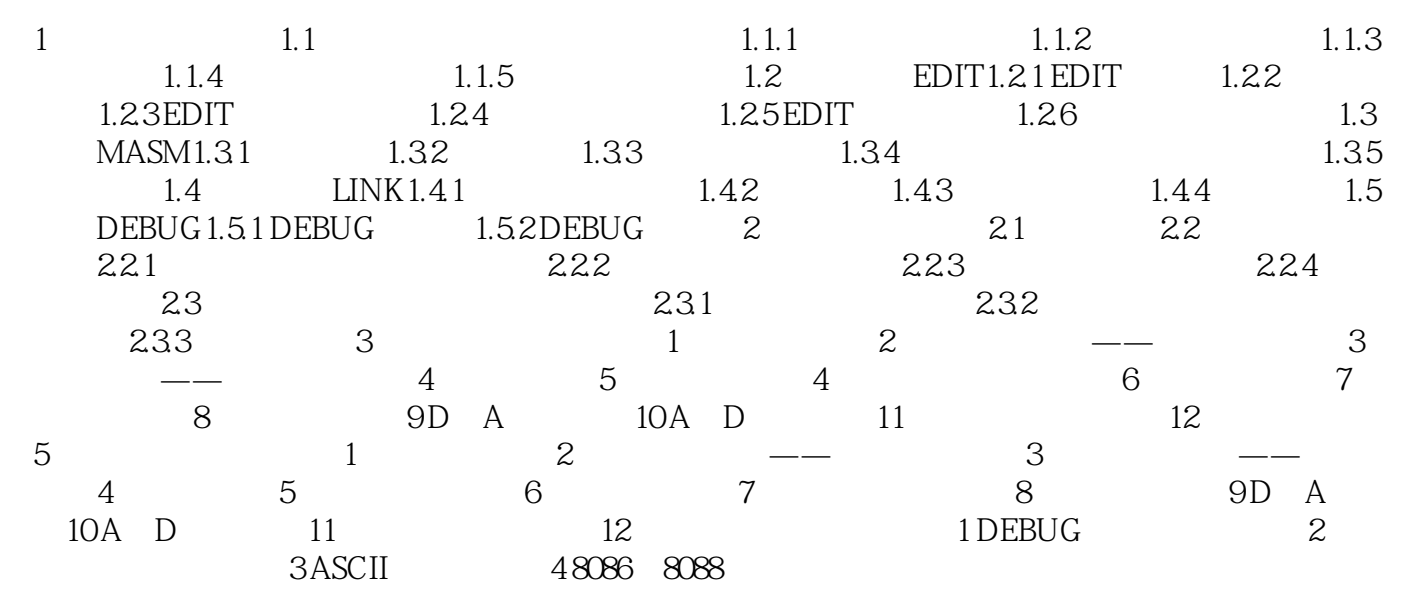

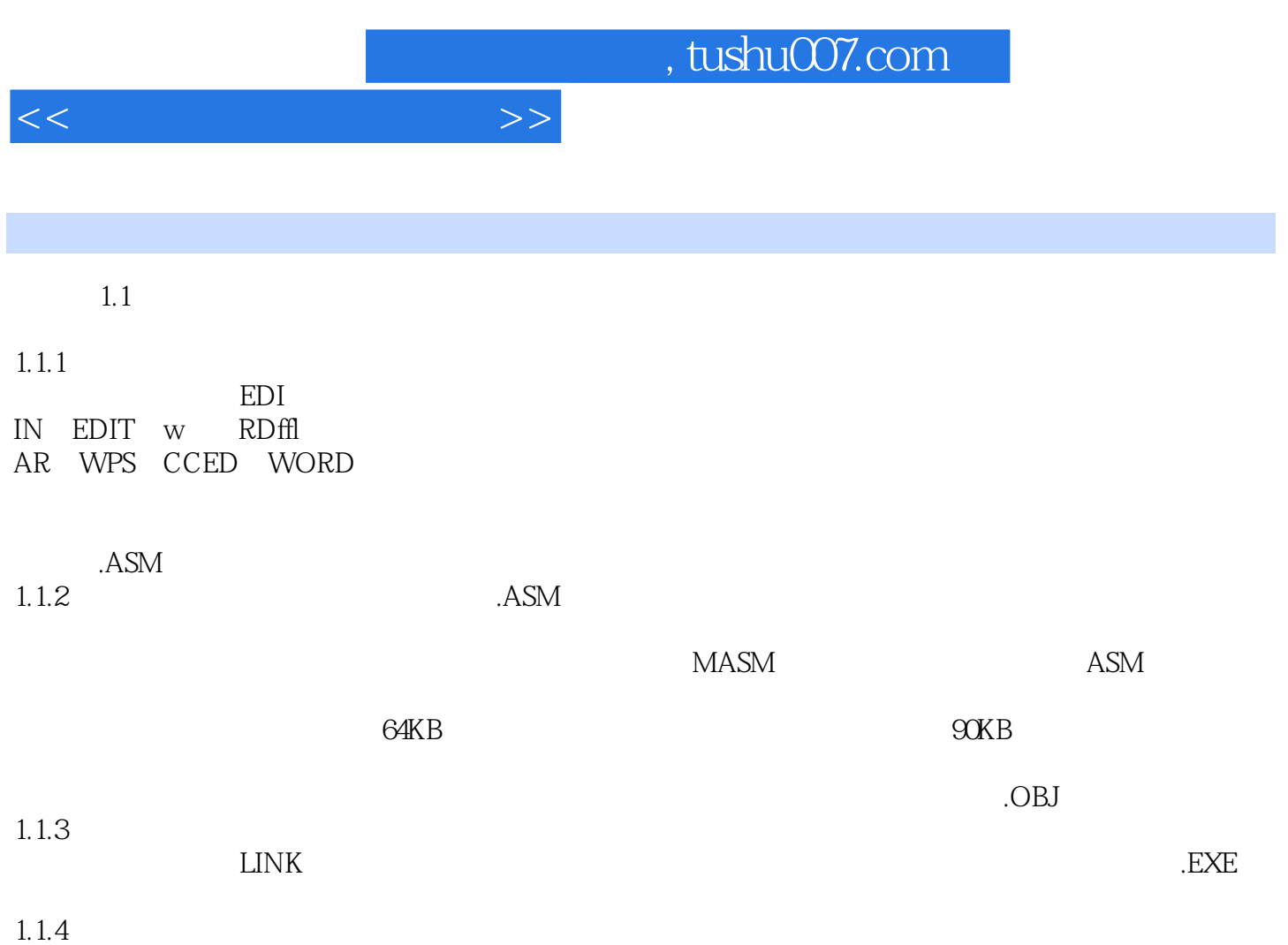

 $\mu$  we have  $\mu$  and  $\mu$  and  $\mu$  and  $\mu$   $\mu$   $\mu$ 

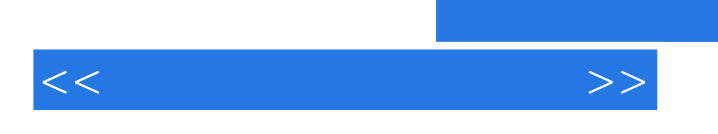

## $,$  tushu007.com

 $MFD$ 

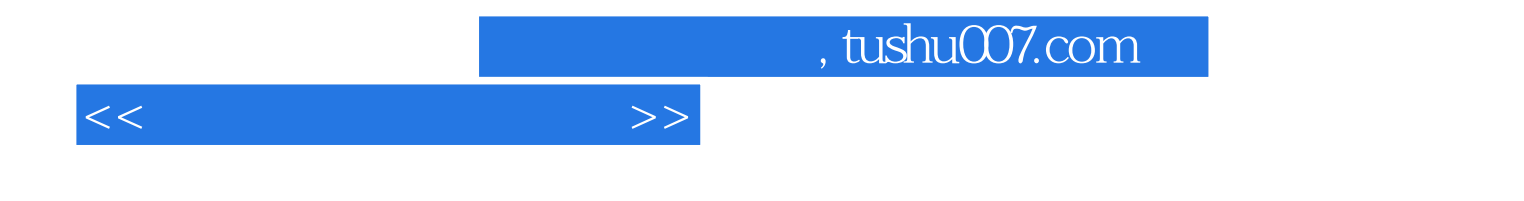

本站所提供下载的PDF图书仅提供预览和简介,请支持正版图书。

更多资源请访问:http://www.tushu007.com